## cpt

 $\frac{1}{2}$ 

## $8000 + 2400$

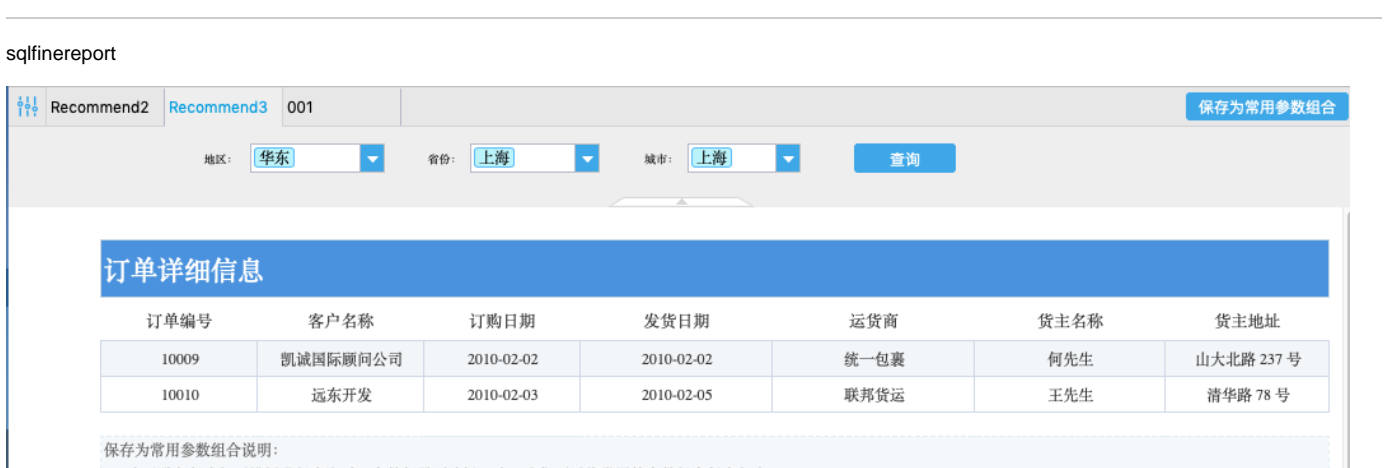

1、为了避免每次打开模板进行查询时, 参数都需要选择一遍, 我们可以将常用的参数组合保存起来。

需要手动将参数选择好,然后点击右上角"保存为常用参数组合",即可将常用的参数组合保存起来,下次在查询时就可以直接使用,不需要重新选择。

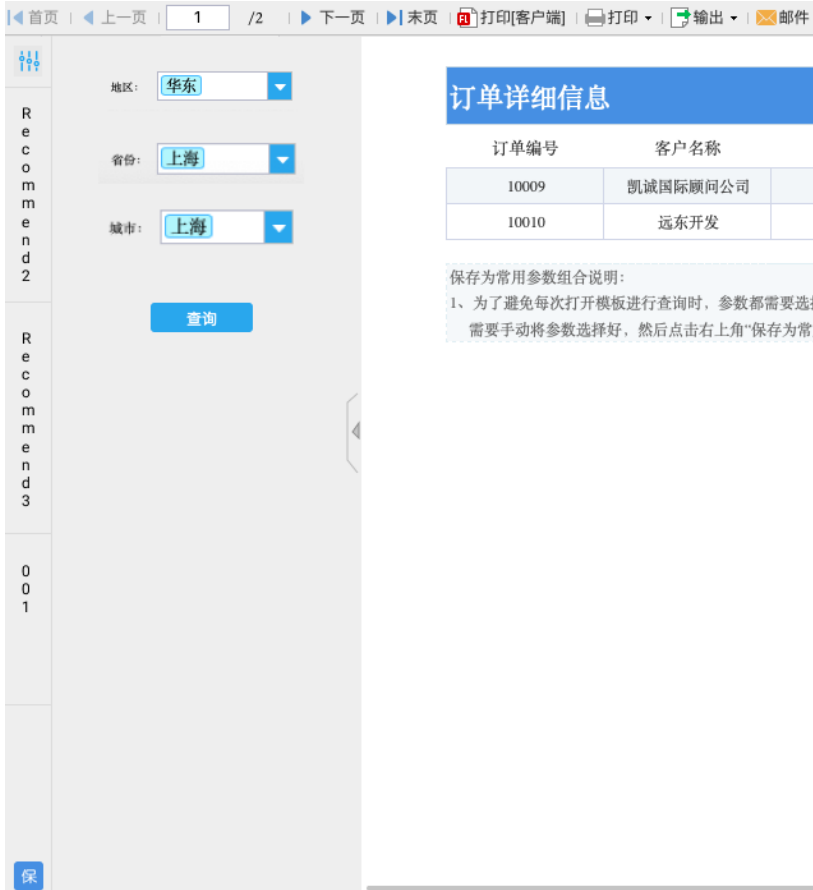

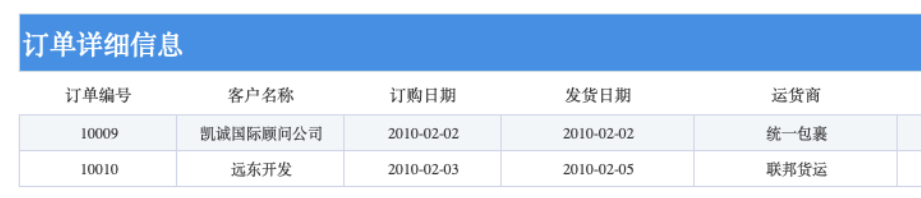

保存为常用参数组合说明:

1、为了避免每次打开模板进行查询时,参数都需要选择一遍,我们可以将常用的参数组合保存起来。

需要手动将参数选择好,然后点击右上角"保存为常用参数组合",即可将常用的参数组合保存起来,下次在查询时就可以直接使用,